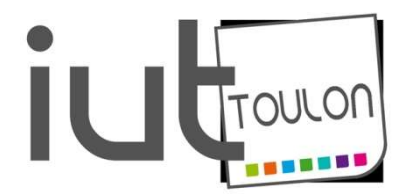

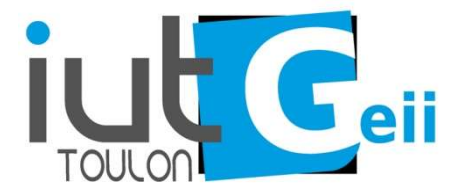

#### BACHELOR UNIVERSITAIRE DE TECHNOLOGIE

Ressource R2-04 : OUTILS MATHEMATIQUES ET LOGICIELS

# Chapitre 7 : Compléments sur le calcul intégral

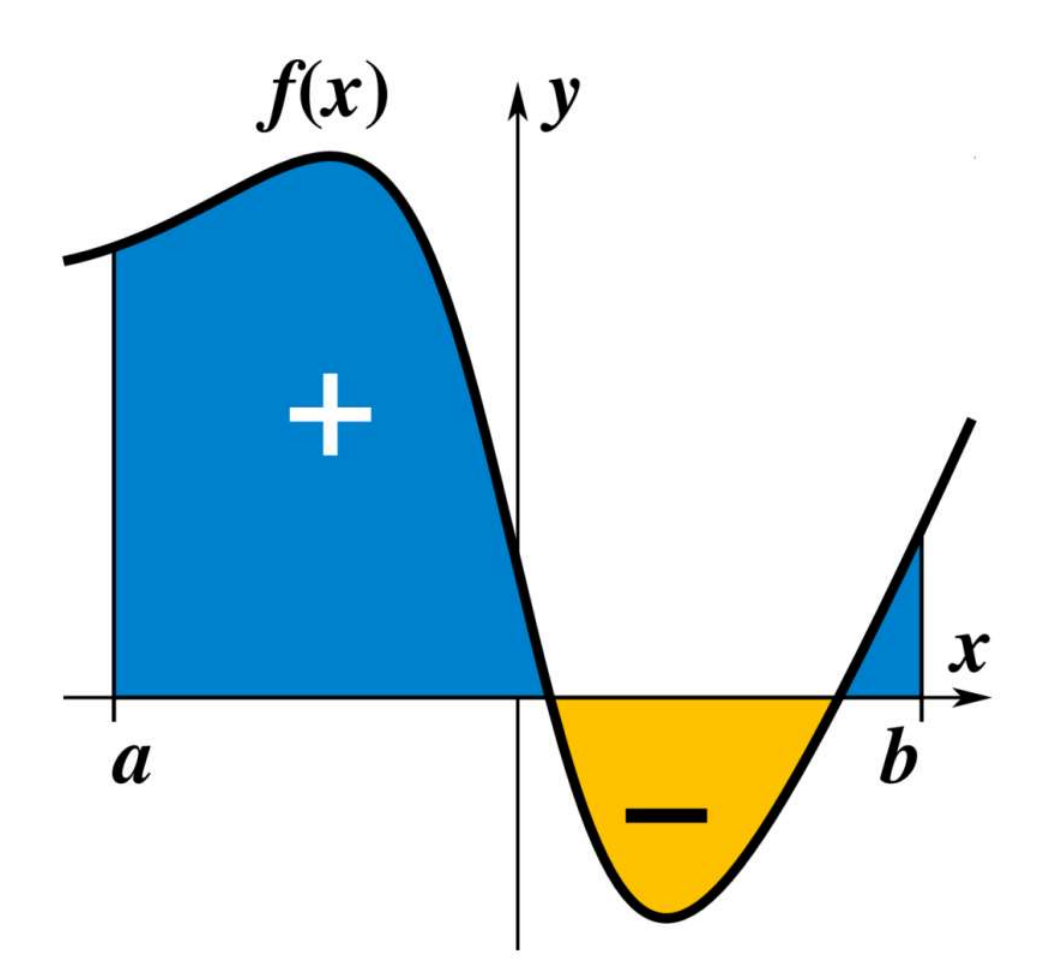

Enseignante : Sylvia Le Beux sylvia.lebeux@univ-tln.fr

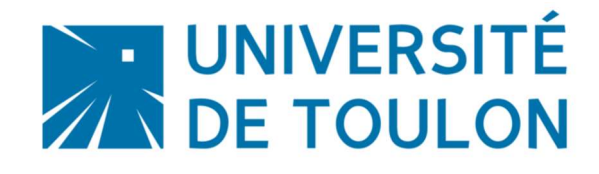

# Table des matières du chapitre 7

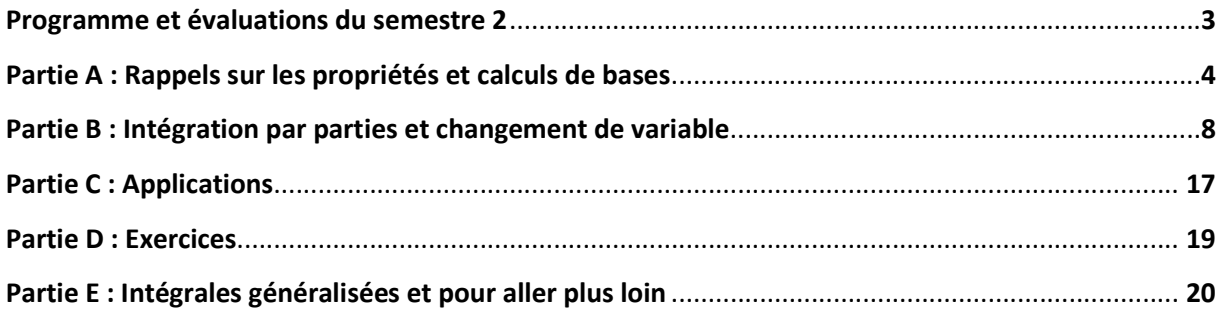

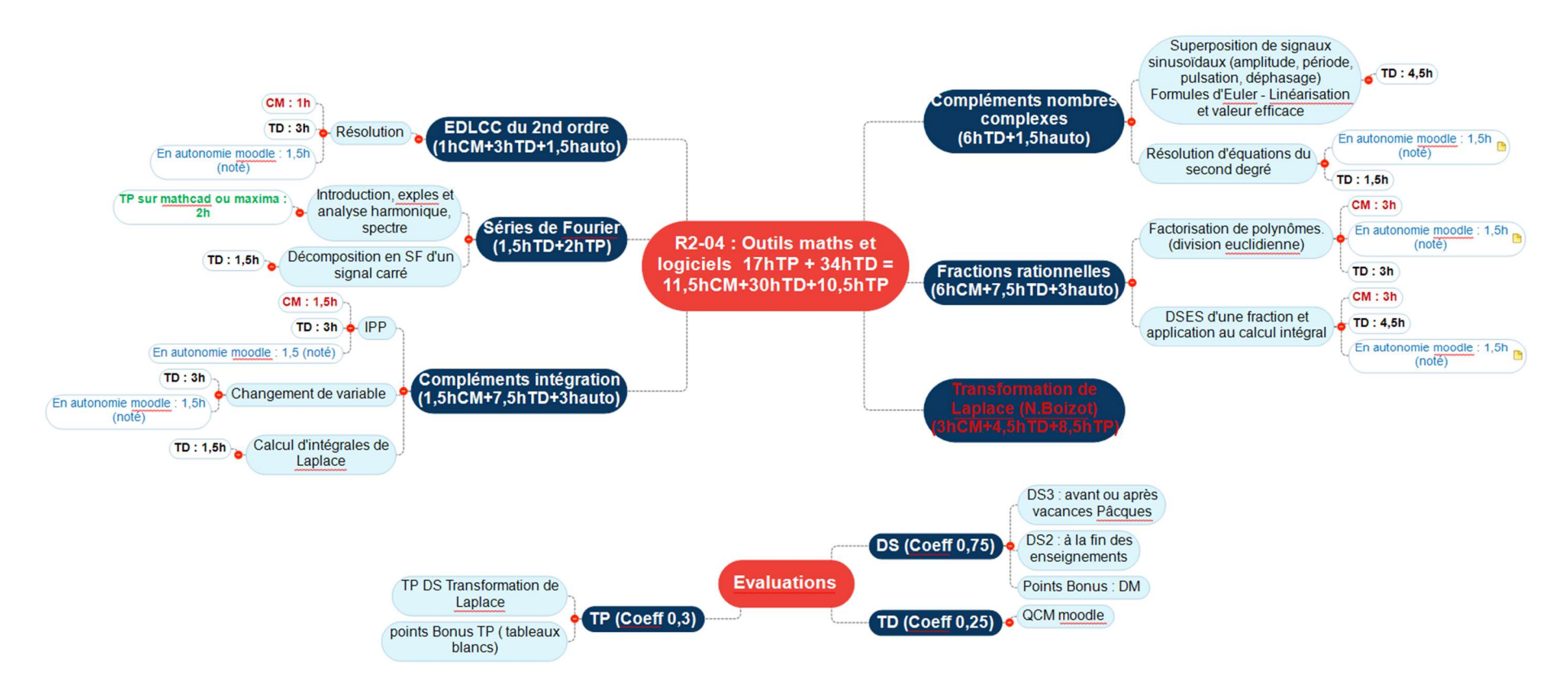

## <u>Programme et évaluations du semestre 2</u>

### Partie A : Rappels sur les propriétés et calculs de base

Théorèmes/Définitions/Notations :

1) Toute fonction continue sur [a,b] est intégrable sur [a,b] 2) Soit f, une fonction intégrable sur [a,b]. On appelle fonction primitive de f sur [a,b] toute fonction notée F, définie par :  $F'(x) = f(x) \,\forall x \in [a, b].$ 3) On note  $\int f(x)dx$  toutes les fonctions primitives de f, on a donc :

 $\int f(x)dx = F(x) + cte$ 

4) Soit f, une fonction continue sur [a,b], soit F, une fonction primitive de f. On a alors :  $\overline{h}$ 

$$
\int_{a}^{b} f(x) dx = [F(x)]_{a}^{b} = F(b) - F(a)
$$

### Propriétés

1) Soit f, g deux fonctions continues sur [a,b]. Soit  $\alpha$  et  $\beta$  deux nombres réels. On a 1) Toute fonction continue sur [a,b] est intégrable sur [a,b]<br>
2) Soit f, une fonction intégrable sur [a,b]. On appelle fonction primitive de f sur [a,b]<br>
toute fonction notée F, définie par : F'(x) = f(x) ∀x ∈ [a,b].<br>
3 b a b a b a  $f(t) + \beta g(t)dt = \alpha |f(t)dt + \beta |g(t)dt$ 2) Relation de Chasles : Soit f une fonction continue sur un intervalle fermé I. Soit a,b,c trois réels de I. On a alors :  $\int f(t)dt = \int f(t)dt + \int$ b c b c a a  $f(t)dt = \int f(t)dt + \int f(t)dt$  $3)\left|\int f(t)dt\right| = -\int f(t)dt$ b a a b 4) Soit f et g, deux fonctions continues sur [a,b] telles que  $f(x) \le g(x) \forall x \in [a,b]$ , on a alors :  $\int f(x)dx \le \int$ b a b a  $f(x)dx \leq \int g(x)dx$ 

| Intégrales, parité et périodeité :                                                                                                   |
|----------------------------------------------------------------------------------------------------|
| 1) Si f est une fonction paire et continue sur [-a,a], alors : $\int_{-a}^{a} f(x) dx = 2 \int_{0}^{a} f(x) dx$                      |
| 2) Si f est une fonction impaire et continue sur [-a,a], alors : $\int_{-a}^{a} f(x) dx = 0$                                         |
| 3) Si f est une fonction T-périodique, continue sur tout intervalle [a,a+T], alors : $\int_{a}^{a+T} f(t) dt = \int_{0}^{T} f(t) dt$ |

IUT de Toulon – Département GEII – Première année

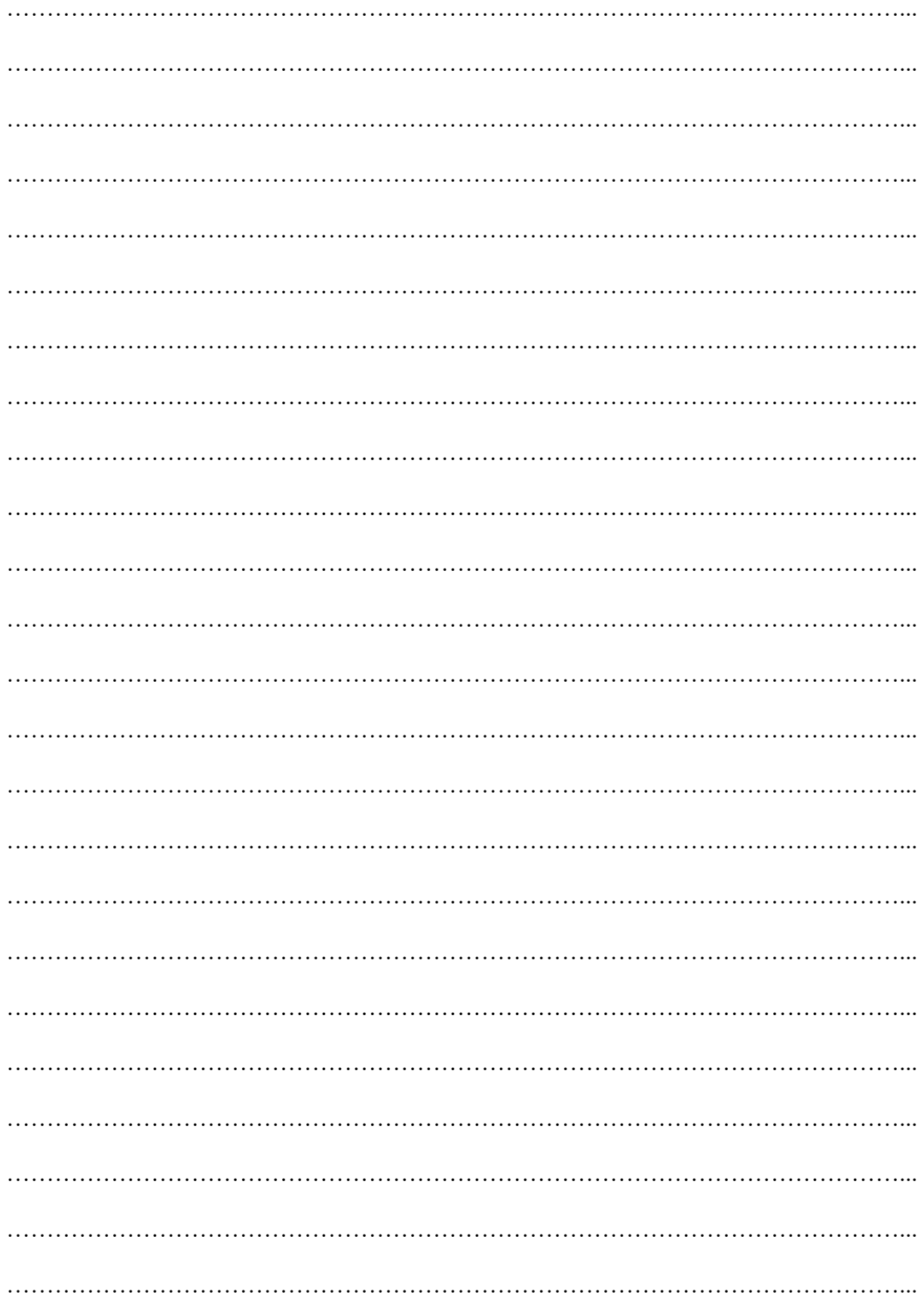

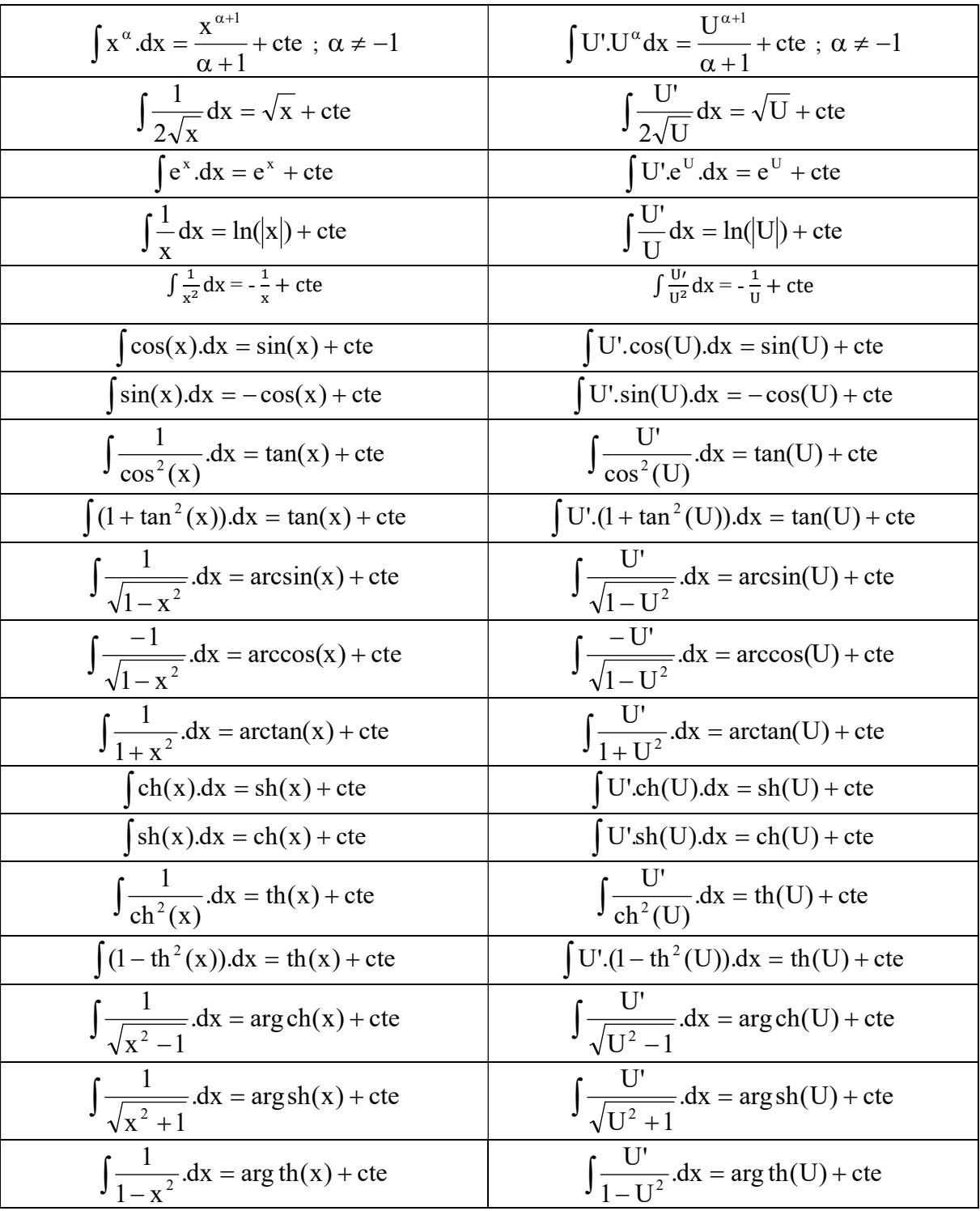

# Tableau des Primitives

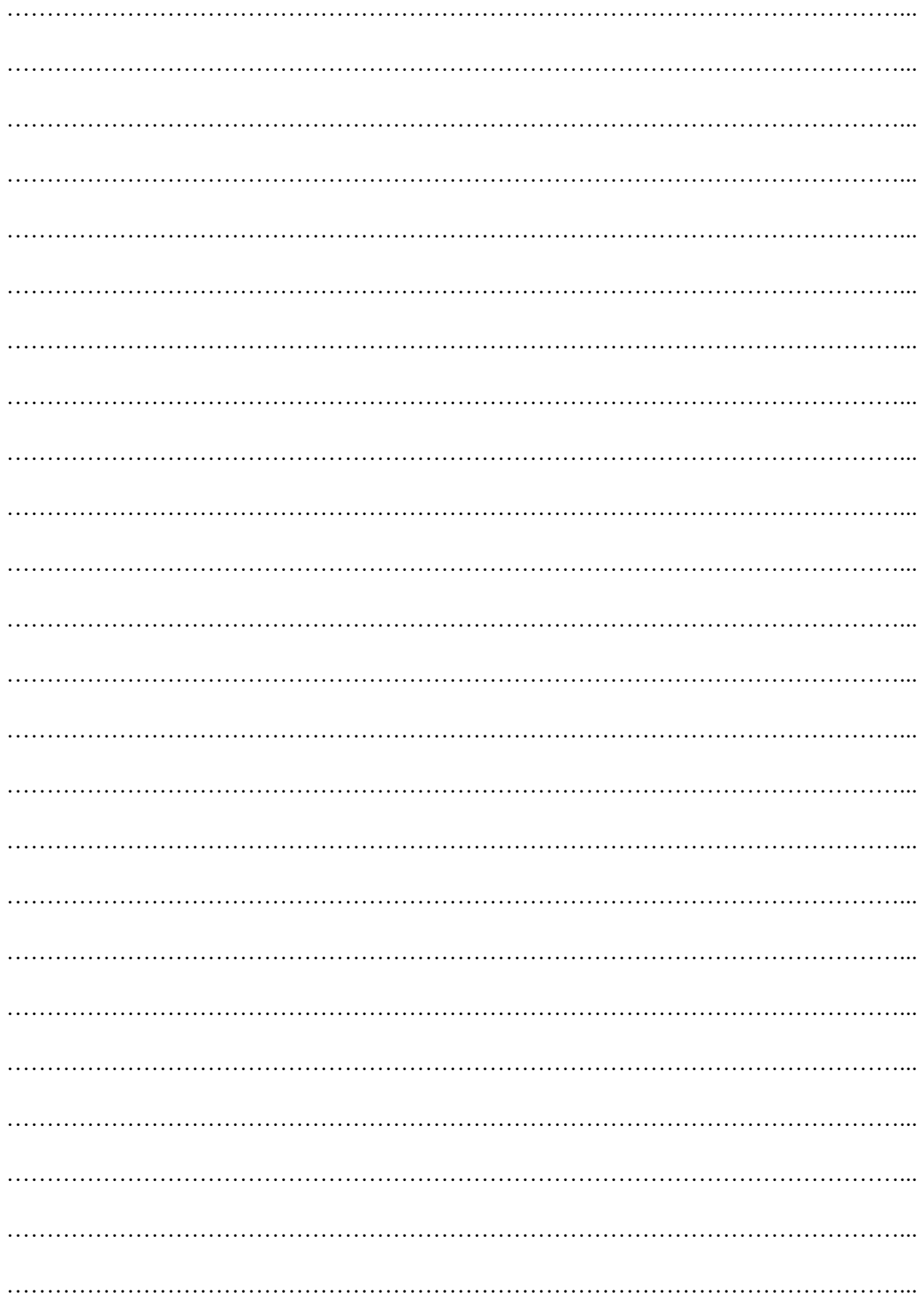

### Partie B : Méthodes de calcul

#### I. Intégration par parties

1) La formule

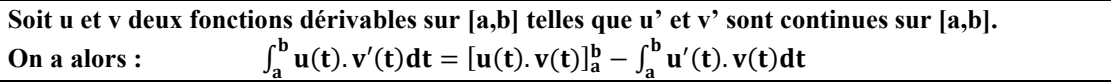

#### **Démonstration**

[u(t). v(t)] <sup>ᇱ</sup> =……………………………………………………………………………………..............................

 $\int_{a}^{b} [u(t).v(t)]$ ୟ ᇱ dt =……………………………………………………………………………..................................

…………………………………………………………………………………………………................................

Donc : <sup>∫</sup> u(t). v′(t)dt = <sup>ୠ</sup> <sup>ୟ</sup> ………………………………………………………………………..............................

2) Remarques 1° Cette formule s'applique lorsqu'on cherche à calculer l'intégrale d'un produit de fonctions qui n'est pas de la forme U'.f '(U) (voir les formules de la colonne droite du tableau p.7), et à condition que  $\int_a^b u'(t) \cdot v(t) dt$  soit plus facile à calculer que  $\int_a^b u(t) \cdot v'(t) dt$ . C'est le cas, en particulier pour le produit :

- d'une fonction polynôme et d'une fonction sinus, cosinus ou exponentielle (alors u est le polynôme)
- d'une fonction polynôme et d'une fonction logarithme (alors u est le logarithme)
- d'une fonction exponentielle et d'une fonction sinus ou cosinus (alors on peut choisir indifféremment l'une des deux fonctions pour u )

2° Il faut parfois répéter plusieurs fois l'intégration par parties.

3) Exemples Calculer les intégrales suivantes :

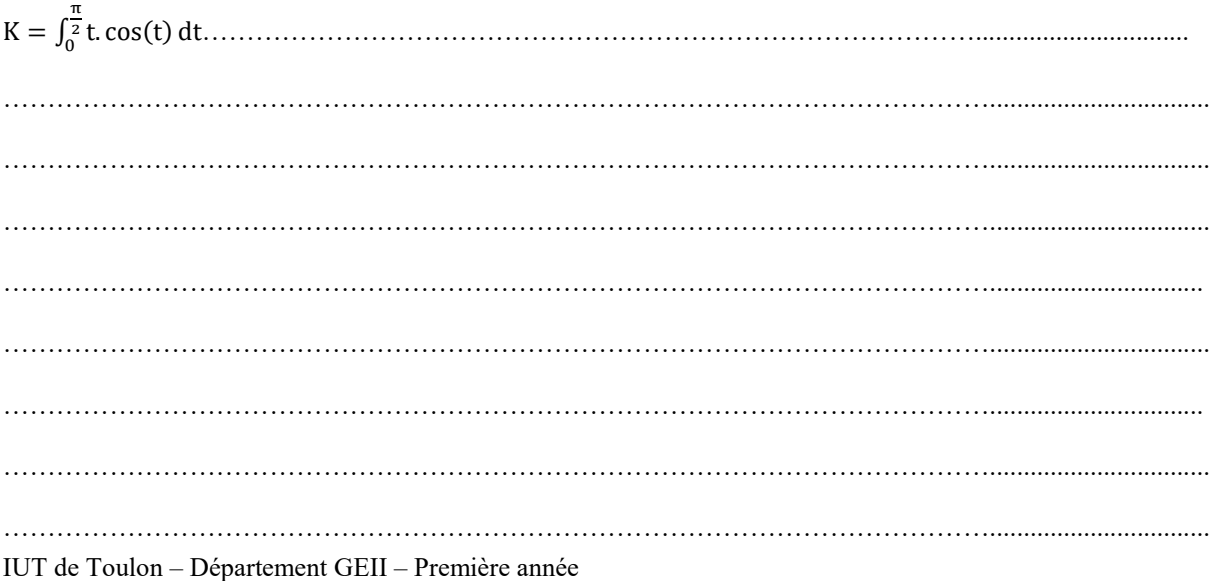

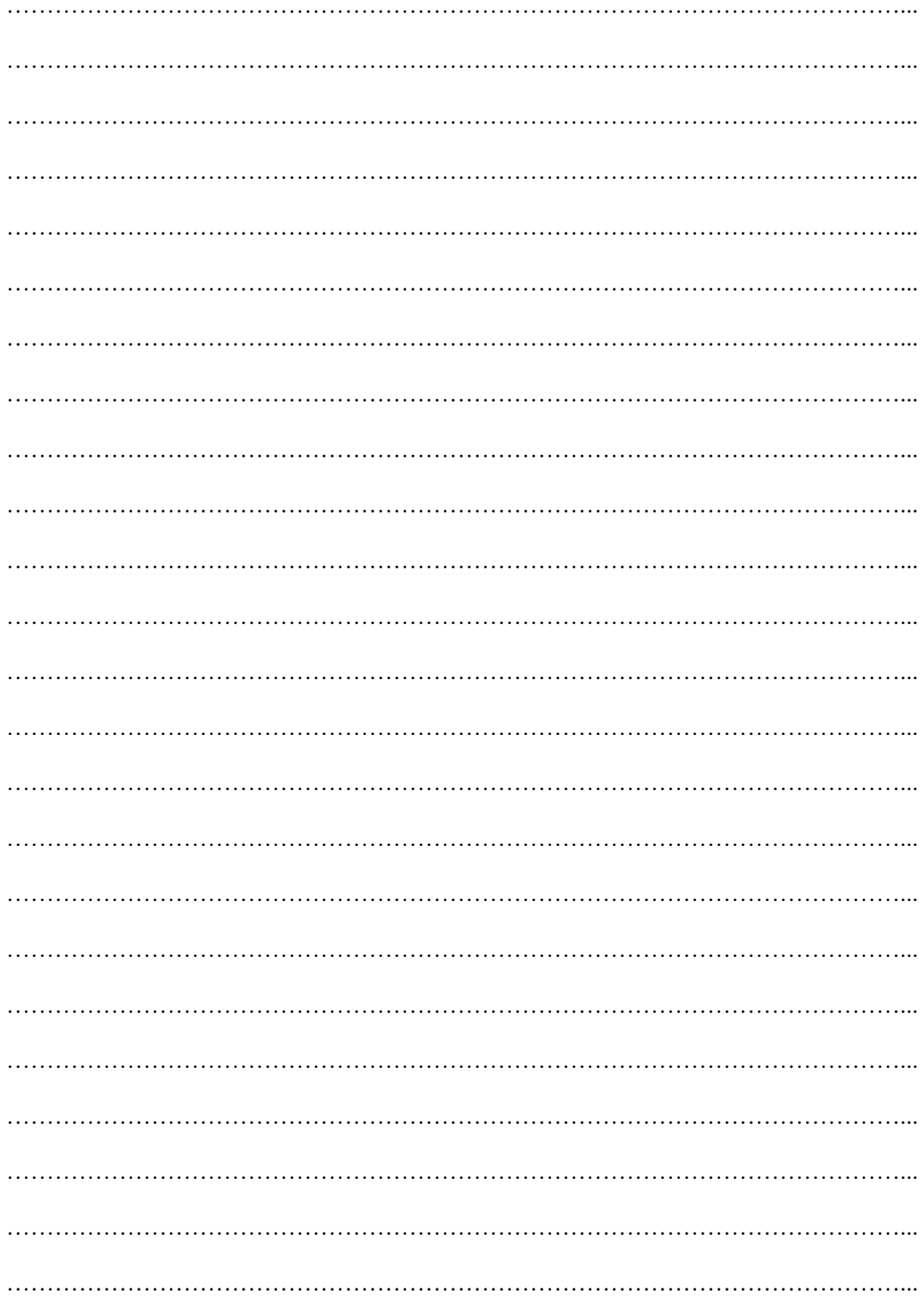

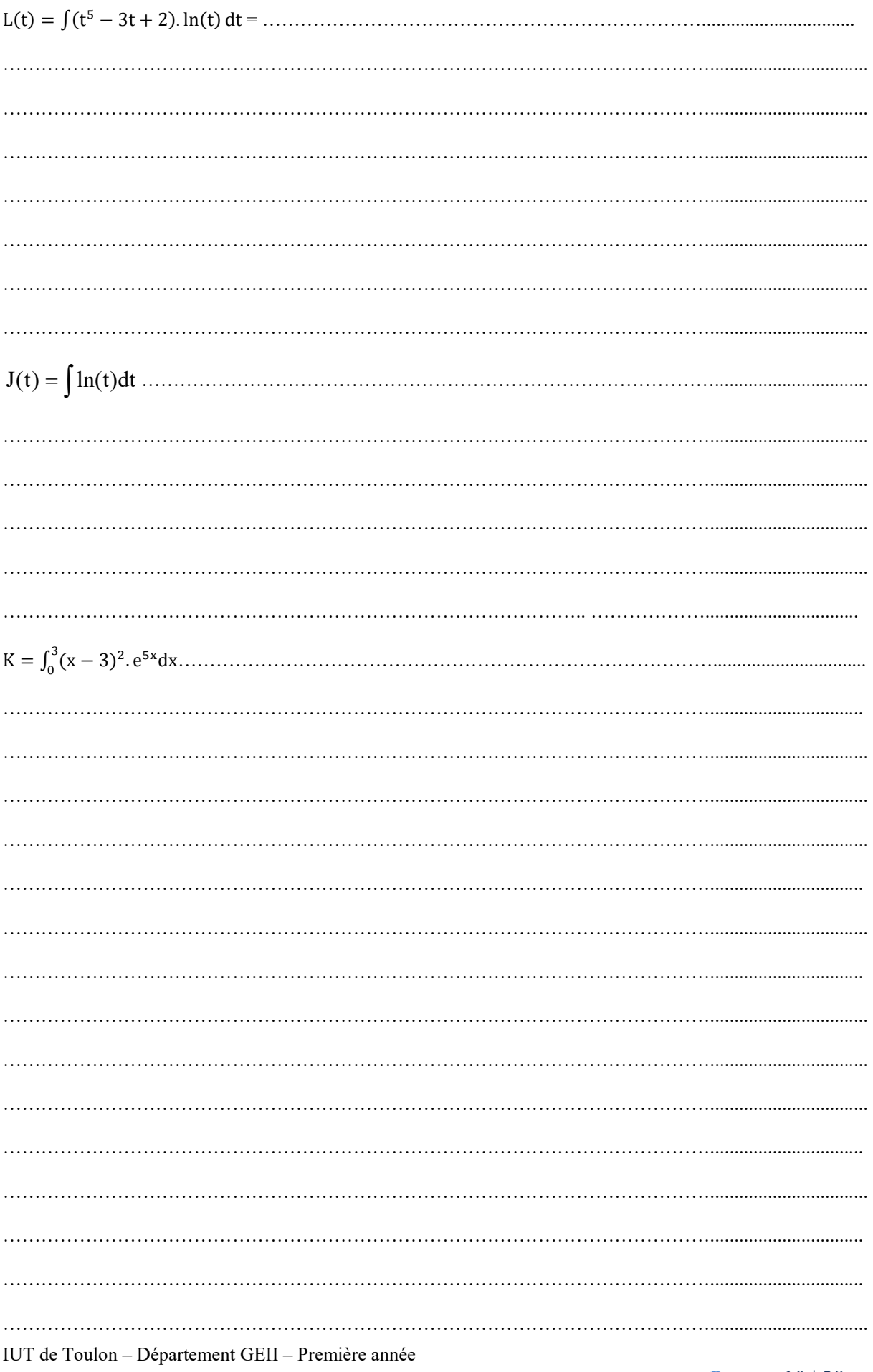

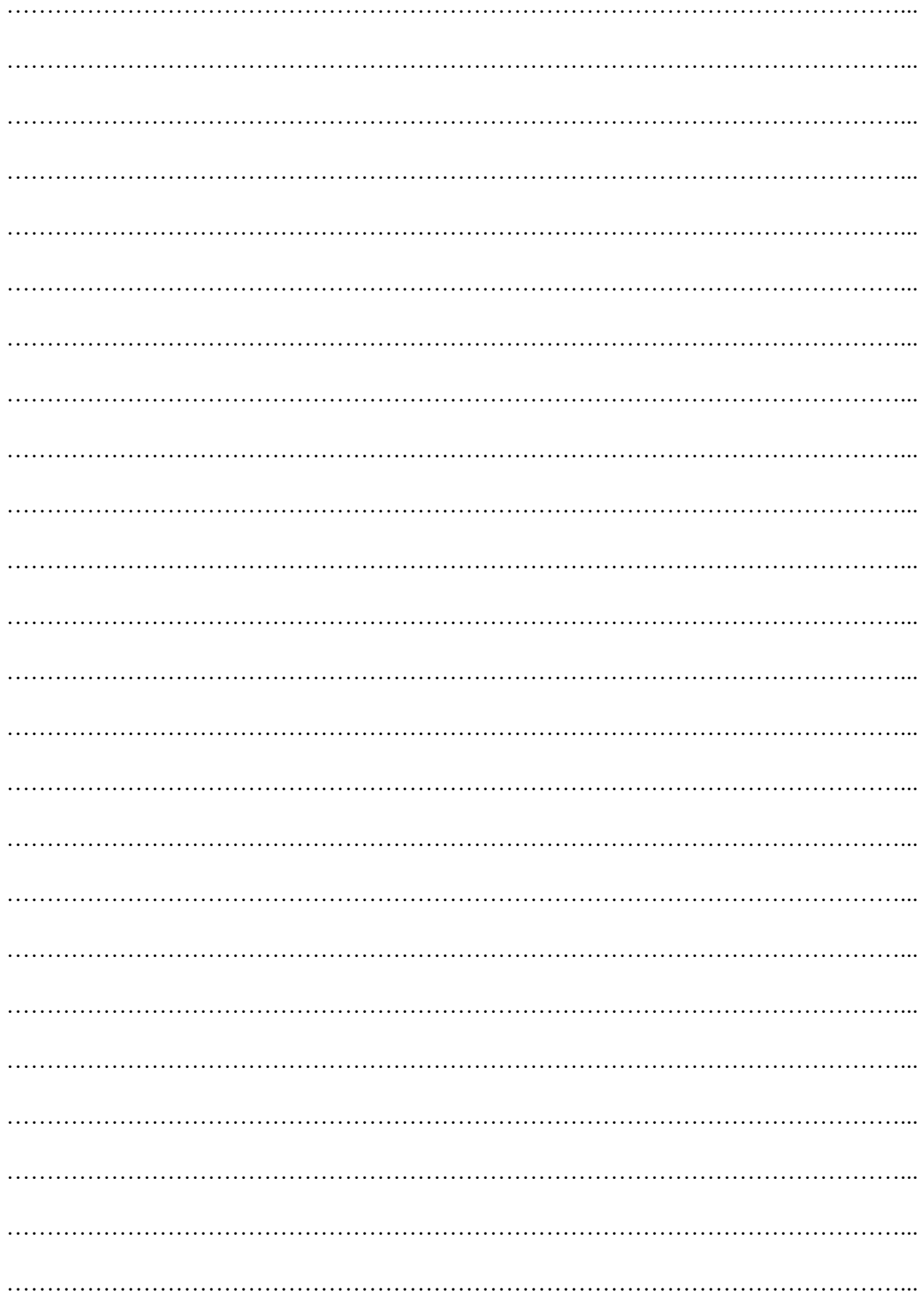

### II. Changement de variables

### 1) La formule

Soit f, une fonction continue sur [a,b]. Soit 
$$
I = \int_{a}^{b} f(x) dx
$$
.  
\nOn pose  $x = \varphi(t)$ , où  $\varphi$  est une fonction telle que :  $a = \varphi(\alpha)$ ,  $b = \varphi(\beta)$ ,  $\varphi$  est bijective et dérivable  
\nsur  $[\alpha, \beta]$  si  $\varphi$  est croissante (et  $[\beta, \alpha]$  sinon).  
\nOn a alors :  $\frac{dx}{dt} = \varphi'(t)$  donc  $dx = \varphi'(t)dt$ , et :  
\n
$$
I = \int_{a}^{b} f(x) dx = \int_{\alpha}^{\beta} f(\varphi(t)) \varphi'(t) dt
$$

#### 2) Exemples

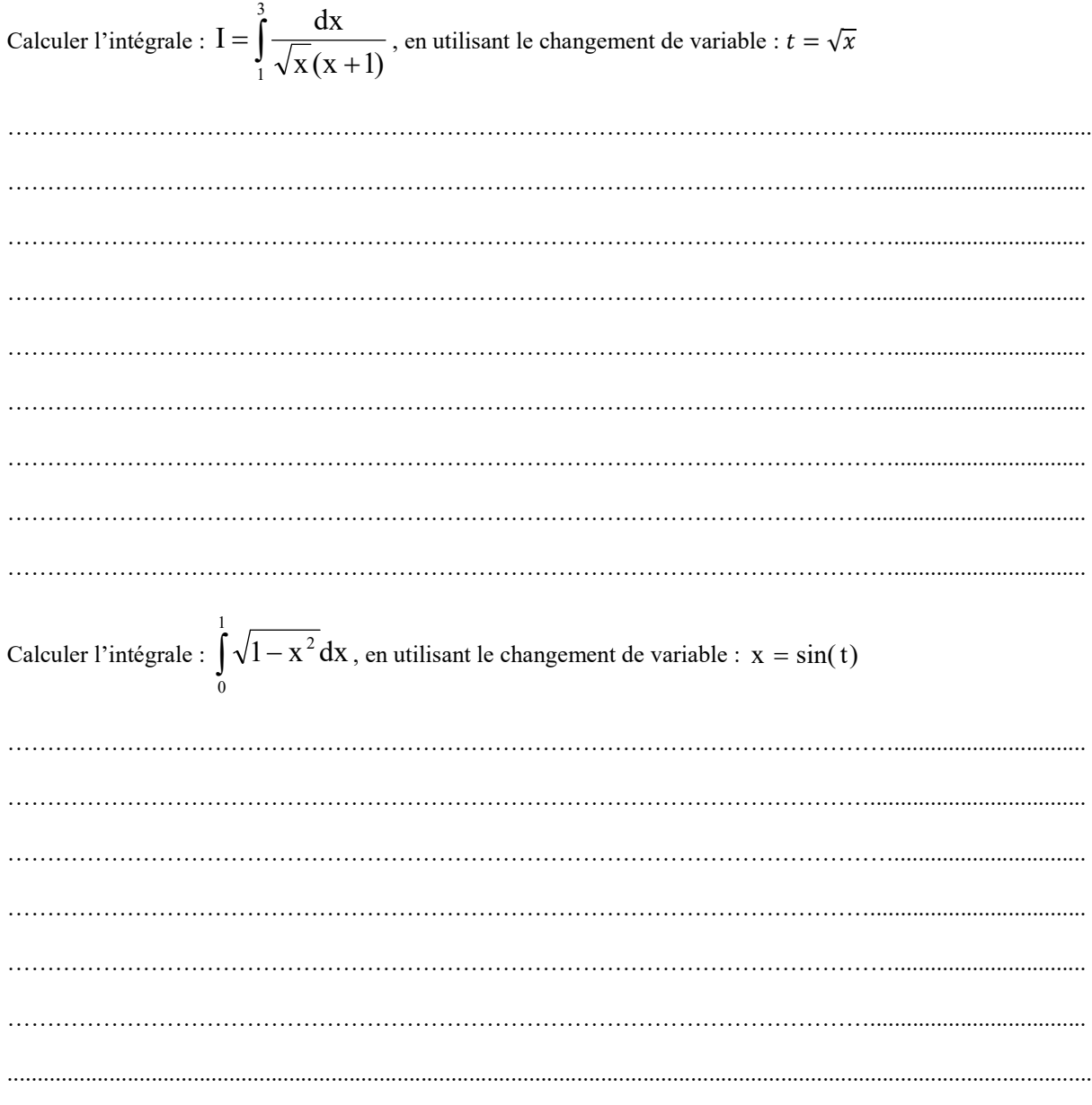

IUT de Toulon - Département GEII - Première année

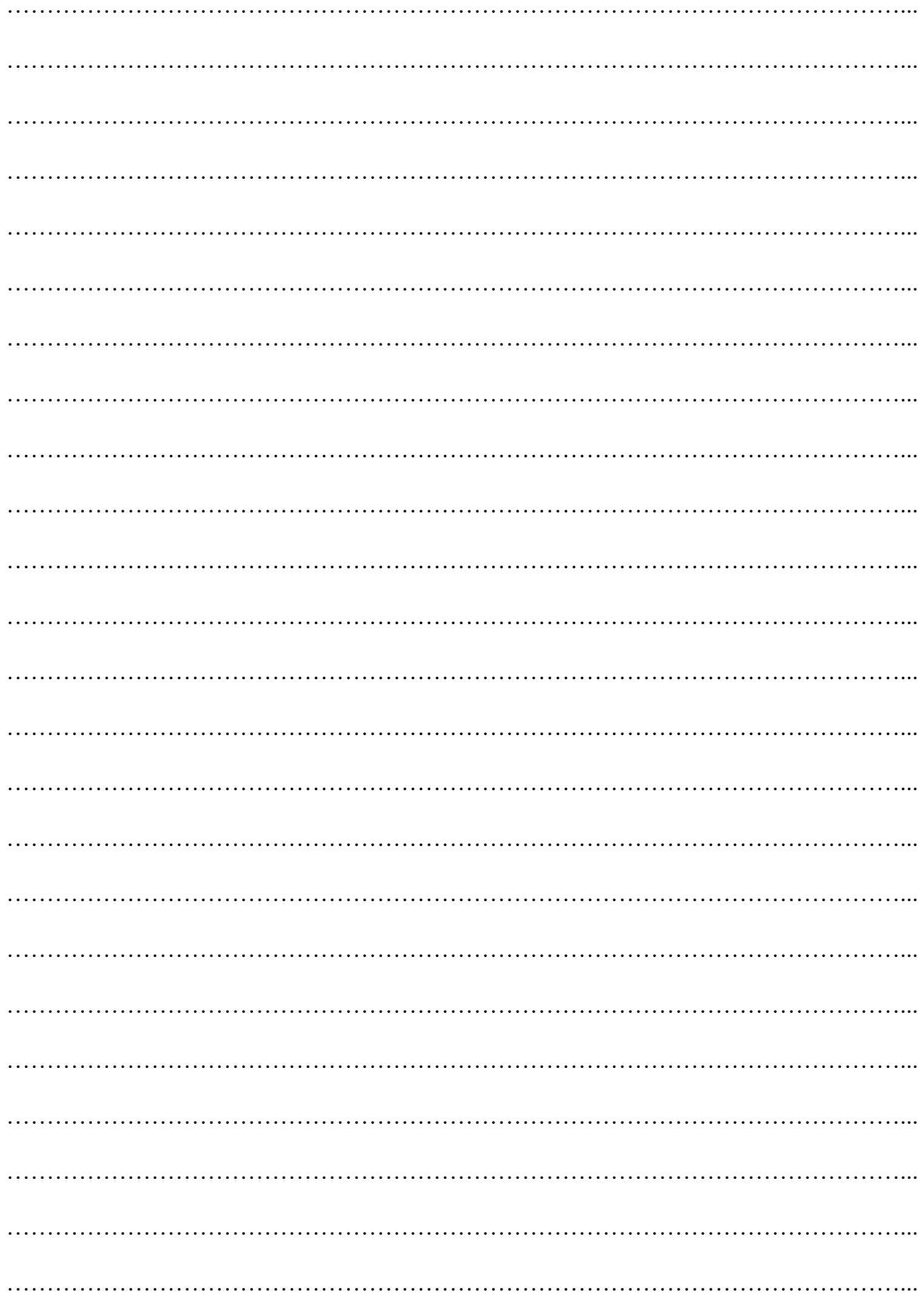

#### III. Intégrale d'une fraction rationnelle

#### 1) Introduction et Définitions

Une fraction rationnelle est une fonction f, définie par :  $f(x) = \frac{A(x)}{B(x)}$  $\frac{A(x)}{B(x)}$  où A et B sont des polynômes à coefficients réels. f est alors continue sur ℝ privé des racines du polynôme B. On appelle pôles de la fraction f, les racines de son dénominateur B.

Quelques formules nous permettent d'intégrer certaines fractions rationnelles :

$$
\int \frac{U'}{U} dx = \ln(|U|) + \text{cte} \quad ; \int \frac{U'}{1 + U^2} dx = \arctan(U) + \text{cte} \quad ; \int \frac{U'}{U^n} dx = -\frac{1}{(n-1)U^{n-1}} + \text{cte}.
$$
\n
$$
\int \frac{5x^4 - 6x^2 + 8}{x^5 - 2x^3 + 8x - 1} dx = \dotsb \quad \text{where } \int \frac{dx}{x^2 + 4x + 5} = \dotsb \quad \text{where } \int \frac{dx}{(x-3)^7} = \dotsb \quad \text{where } \int \frac{dx}{(x-3)^7} = \dotsb \quad \text{where } \int
$$

Que faire lorsqu'aucune des formules ne peut être appliquée ? La seule solution consiste à décomposer en somme d'éléments simples la fraction rationnelle.

Décomposer une fraction rationnelle f, définie par :  $f(x) = \frac{A(x)}{B(x)}$  $\frac{H(X)}{B(x)}$ , en somme d'éléments simples, consiste à l'écrire comme somme de fractions les plus simples possibles. Il existe deux types d'élément simple : - les élements simples de première espèce :  $\frac{a}{x-x_0}$ ,  $\frac{a}{(x-x_0)}$  $(x-x_0)^n$ - les éléments simples de seconde espèce :  $\frac{ax+b}{x^2+cx+d}$ ,  $\frac{ax+b}{(x^2+cx+d)}$  $(x^2+cx+d)$  $\overline{n}$ où le polynôme  $x^2 + cx + d$  est à racines complexes conjuguées.

#### 2) La décomposition en somme d'éléments simples par l'exemple

Exemple 1 Déterminer :  $L(x) = \int \frac{dx}{x^2 - x - }$  $x^2 - x - 2$  $L(x) = \int \frac{dx}{x^2 - x}$ 

Aucune primitive ne permet de résoudre directement cette intégrale, décomposons en somme d'éléments simples la fraction rationnelle f, définie par :

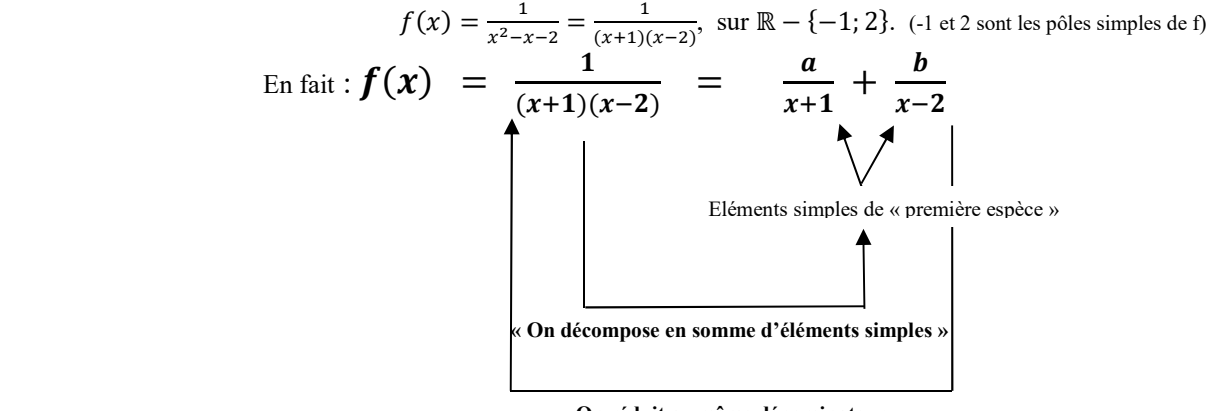

« On réduit au même dénominateur »

Pour calculer les coefficients a et b, il existe plusieurs méthodes :

- ou bien réduire au même dénominateur : a  $\frac{a}{x+1} + \frac{b}{x-2} = \frac{a(x-2)+b(x+1)}{(x+1)(x-2)}$  $\frac{(x-2)+b(x+1)}{(x+1)(x-2)}$ , puis identifier avec  $\frac{1}{(x+1)(x-2)}$  (ce qui peut être long et pénible !)

IUT de Toulon – Département GEII – Première année

ou encore, plus rapide (et peut même se calculer de tête) avec les formules suivantes :  $a = [(x + 1)f(x)]_{x=-1} = \left[\frac{1}{x-2}\right]_{x=-1} = -\frac{1}{3}$  $\frac{1}{3}$  et de même :  $b = [(x-2)f(x)]_{x=2} = \frac{1}{3}$ En effet, pour le calcul de a, en multipliant la fraction par  $(x+1)$ , on isole a :  $(x+1)f(x) = \frac{1}{(x-2)}$  =  $a + \frac{b(x+1)}{x-2}$  $x - 2$ puis en posant x = -1, on élimine b d'où le résultat suivant :  $0 = \frac{1}{(-1-2)} = a + 0$ En résumé, on retiendra que  $\mathbf{a} = [(\mathbf{x} + \mathbf{1})f(\mathbf{x})]_{\mathbf{x} = -\mathbf{1}}$ Chapitre 6 - Partie B : Méthodes de calcul<br>  $\alpha = [(x + 1)(x)]_{x=1} = \left[\frac{1}{x-2}\right]_{x=1} = -\frac{1}{9}$ et de même :  $b = [(x - 2)(x)]_{x=2} = \frac{1}{5}$ <br>
Fin effet, pour le calcul de a, en multipliant la fraction pre (v+1)  $n(x - 2)(x)$ <sub>1e2</sub> =  $\frac{$ 

$$
\text{Ainsi : } L(x) = \int \frac{dx}{x^2 - x - 2} = -\frac{1}{3} \int \frac{dx}{x + 1} + \frac{1}{3} \int \frac{dx}{x - 2} = -\frac{1}{3} \ln|x + 1| + \frac{1}{3} \ln|x - 2| + \text{Cte} = \frac{1}{3} \ln \left| \frac{x - 2}{x + 1} \right| + \text{Cte}
$$

 $=\int \frac{2x+1}{\sqrt{2x+1}} dx$  $x^2 + 1(x - 3)$  $M(x) = \int \frac{2x+1}{\sqrt{x^2+1}}$ 

Aucune primitive ne permet de résoudre directement cette intégrale, décomposons en somme d'éléments simples la fraction rationnelle f, définie par :

$$
f(x) = \frac{2x+1}{(x^2+1)(x-3)}, \text{ sur } \mathbb{R} - \{3\}. \text{ (remainder : x^2 + 1 est à racines complexes i et -i)\n\nEn fait :  $f(x) = \frac{2x+1}{(x^2+1)(x-3)} = \frac{ax+b}{x^2+1} + \frac{c}{x-3}$
$$

Eléments simples de « seconde espèce » et de « première espèce »

- Calcul de c :  $c = [(x-3)f(x)]_{x=3} = \frac{2x+1}{x^2+1}$  $\left[\frac{2x+1}{x^2+1}\right]_{x=3} = \frac{7}{10}$  $10\,$
- Pour calculer les coefficients a et b, il existe plusieurs méthodes :

Calculate c : 
$$
c = [(x-3)f(x)]_{x=3} = \frac{[3x+1]}{3x+1}]_{x=3} = \frac{7}{10}
$$
  
\n= Four calculate les coefficients a et b, il existe plusieurs méthodes :  
\n
$$
\frac{Méthode 1 : a\mathbf{i} + \mathbf{b} = [(x^2 + 1)f(x)]_{x=\mathbf{i}} \qquad \frac{Méthode 2 : (a,b) est la solution du système content\nEn effet, en multiplication par (x2+1), on isode at b:\n $(x^2 + 1)f(x) = \frac{x-2x+1}{x-3} = x + b + \frac{c(x^2 + 1)}{x-3}$   
\npuis en posant x = i, on dlimine c d'oi le visual t suivant :  
\n $i-3 = \frac{2t+1}{(t-3)(-t-3)}$   
\n $\Rightarrow a\mathbf{i} + b = \frac{(2\mathbf{i} + 1)(-i-3)}{(1-3-1-i)}$   
\n $\Rightarrow a\mathbf{i} + b = \frac{2\mathbf{i} + 1}{10} = \frac{7}{10}$   
\n $\Rightarrow \begin{cases} b = -\frac{1}{10} \\ a = -\frac{7}{10} \\ a = -\frac{7}{10} \end{cases}$   
\n $\Rightarrow a\mathbf{i} + b = \frac{2x+1}{10} = 3$   
\n $\Rightarrow \begin{cases} b = -\frac{1}{10} \\ a = -\frac{7}{10} \end{cases}$   
\n $\Rightarrow \begin{cases} b = -\frac{1}{10} \\ a + c = 0 \Leftrightarrow a = -\frac{7}{10} \\ a + c = 0 \Leftrightarrow a = -\frac{7}{10} \end{cases}$   
\n $\Rightarrow \begin{cases} \text{Remove } a \text{ is the number of values} \\ \text{conpleces } a \text{ is the number of values} \end{cases}$   
\n $\Rightarrow \begin{cases} 3 \text{ by } a \text{ if } a \text{ if } a \text{ if } a \text{ if } a \text{ if } a \text{ if } a \text{ if } a \text{ if } a \text{ if } a \text{ if } a \text{ if } a \text{ if } a \text{ if } a \text{ if } a \text{ if } a \text{ if } a \text{ if } a \text{ if } a \text{ if } a \text{ if } a \text{$
$$

$$
M(x) = \int \frac{2x+1}{\left(x^2+1\right)(x-3)} dx = -\frac{1}{10} \int \frac{7x+1}{x^2+1} dx + \frac{7}{10} \int \frac{dx}{x-3} = -\frac{7}{20} \ln\left(x^2+1\right) - \frac{1}{10} \arctan(x) + \frac{7}{10} \ln\left|x-3\right| + Cte
$$

 $x - 2(x + 1)$  $N(x) = \int \frac{x^2 + x}{(x - 2)(x + 1)^4}$  $=\int \frac{x^2+x}{(x-2)(x+1)}$ 

Aucune primitive ne permet de résoudre directement cette intégrale, décomposons en somme d'éléments simples la fraction rationnelle f, définie par :

$$
f(x) = \frac{A(x)}{B(x)} = \frac{x(x+1)}{(x-2)(x+1)^4} = \frac{x}{(x-2)(x+1)^3}, \text{ sur } \mathbb{R} - \{-1; 2\}.
$$

Remarques : -1 est un pôle triple de f ou de multiplicité 3 et on a réduit la fraction, car A et B possédait un facteur commun : x+1.

En fait : 
$$
f(x) = \frac{x}{(x-2)(x+1)^3} = \frac{a}{x-2} + \frac{b}{(x+1)^3} + \frac{c}{(x+1)^2} + \frac{d}{x+1}
$$
  
\nCalculate a :  $a = [(x-2)f(x)]_{x=2} = [\frac{x}{(x+1)^3}]_{x=2} = \frac{2}{27}$ 

IUT de Toulon – Département GEII – Première année

Eléments simples de « première espèce »

P a g e 15 | 28

- Calcul de b :  $\mathbf{b} = [(\mathbf{x} + 1)^3 \mathbf{f}(\mathbf{x})]_{\mathbf{x}=-1} = \left[\frac{\mathbf{x}}{\mathbf{x}-2}\right]_{\mathbf{x}=-1} = \frac{1}{3}$
- Calcul de c et d : la méthode précédente ne fonctionne plus. En effet,  $[(x + 1)^2 f(x)]_{x=-1} = \frac{x}{(x-2)(x-1)^2}$  $\left.\frac{x}{(x-2)(x+1)}\right|_{x=-1}$  = division par zéro ! On applique alors la méthode 2 (voir exemple précédent)

$$
\begin{cases}\nf(0) = 0 = \frac{a}{-2} + b + c + d \\
\lim_{x \to \infty} x f(x) = \lim_{x \to \infty} \frac{x^2}{x^4} = \lim_{x \to \infty} \left(\frac{ax}{x} + \frac{bx}{x^3} + \frac{cx}{x^2} + \frac{dx}{x}\right) \Leftrightarrow \begin{cases}\nc + d = \frac{8}{27} \\
a + d = 0 \Leftrightarrow d = -\frac{2}{27} \end{cases} \Leftrightarrow \begin{cases}\nc = \frac{2}{9} \\
d = -\frac{2}{27}\n\end{cases}
$$
\n
$$
N(x) = \int \frac{x}{(x - 2)(x + 1)^3} dx = \frac{2}{27} \int \frac{dx}{x - 2} + \frac{1}{3} \int \frac{dx}{(x + 1)^3} + \frac{2}{9} \int \frac{dx}{(x + 1)^2} - \frac{2}{27} \int \frac{dx}{x + 1}
$$
\n
$$
N(x) = \frac{2}{27} \ln|x - 2| - \frac{1}{6} \frac{1}{(x + 1)^2} - \frac{2}{9} \frac{1}{(x + 1)} - \frac{2}{27} \ln|x + 1| + Cte
$$

Remarque : Si -1 avait été un pôle de multiplicité supérieur à 3, exigeant plus de deux équations, on aurait pu utiliser la méthode de la division suivant les puissances croissantes (voie exercices).

Exemple 4 Déterminer  $Z(x) = \int \frac{x^4 - 4x^2 - x + 3}{x^2 - x - 3}$  $\frac{-4x - x + 3}{x^2 - x - 2} dx$ 

Aucune primitive ne permet de résoudre directement cette intégrale, décomposons en somme d'éléments simples la fraction rationnelle f, définie par :

$$
f(x) = \frac{x^4 - 4x^2 - x + 3}{x^2 - x - 2} = \frac{x^4 - 4x^2 - x + 3}{(x + 1)(x - 2)}, \text{ sur } \mathbb{R} - \{-1; 2\}.
$$

Attention !!! Ici le degré du numérateur est supérieur ou égal au degré du dénominateur, cette fraction possède donc une partie entière !! Pour la déterminer, il faut effectuer la division euclidienne (suivant les puissances décroissantes)

$$
A(x) = x^{4} - 4x^{2} - x + 3
$$
\n
$$
-(x^{4} - x^{3} - 2x^{2})
$$
\n
$$
x^{3} - 2x^{2} - x + 3
$$
\n
$$
-(x^{3} - x^{2} - 2x)
$$
\n
$$
-(x^{3} - x^{2} - 2x)
$$
\n
$$
-(x^{2} + x + 3)
$$
\n
$$
-(x^{2} + x + 2)
$$
\n
$$
R(x)=1
$$
\n
$$
B(x)=1
$$
\n
$$
A = BQ+R
$$
\n
$$
f = \frac{A}{B} = \frac{BQ+R}{B} = Q + \frac{R}{B}
$$
\n
$$
f = \frac{A}{B} = \frac{BQ+R}{B} = Q + \frac{R}{B}
$$
\n
$$
f = \frac{A}{B} = \frac{BQ+R}{B} = Q + \frac{R}{B}
$$
\n
$$
f = \frac{A}{B} = \frac{BQ+R}{B} = Q + \frac{R}{B}
$$
\n
$$
f = \frac{A}{B} = \frac{BQ+R}{B} = Q + \frac{R}{B}
$$
\n
$$
f = \frac{A}{B} = \frac{BQ+R}{B} = Q + \frac{R}{B}
$$
\n
$$
f = \frac{A}{B} = \frac{BQ+R}{B} = Q + \frac{R}{B}
$$
\n
$$
f = \frac{A}{B} = \frac{BQ+R}{B} = Q + \frac{R}{B}
$$

Ainsi  $f(x) = \frac{x^4 - 4x^2 - x + 3}{x^2 - x + 3}$ Et  $Z(x) = \frac{x^3}{2}$  $\frac{x^3}{3} + \frac{x^2}{2}$  $\frac{x^2}{2} - x + \frac{1}{3}$  $\frac{1}{3}ln\left|\frac{x-2}{x+1}\right|$  + *Cte* (voir exemple 1)

#### 3) Synthèse

Pour décomposer une fraction rationnelle f, définie par :  $f(x) = \frac{A(x)}{B(x)}$  $\frac{A(x)}{B(x)}$ , en somme d'éléments simples, il faut procéder en plusieurs étapes : 1) Réduire la fraction si A et B ont un facteur commun, 2) Déterminer et mettre de côté la partie entière si deg(A) $\geq deg(B)$ , 3) Ecrire la forme de la décomposition en somme d'éléments simples et calculer les coefficients.  $f = Q + \frac{R}{R}$  $\frac{R}{B}$  avec  $g = \frac{R}{B}$  $\frac{R}{B}$  et :  $g(x) = \frac{R(x)}{(x-x)^{n} (x^2 + x)}$  $(x-x_0)^n(x^2+dx+k)^p...$  $=\frac{a_n}{(x-x_0)^n}+\frac{a_{n-1}}{(x-x_0)^{n-1}}+\cdots+\frac{a_1}{x-x_0}$  $\frac{a_1}{x - x_0} + \frac{b_p x + c_p}{(x^2 + dx + b_p)}$  $\frac{b_p x + c_p}{(x^2 + dx + k)^p} + \frac{b_{p-1}x + c_{p-1}}{(x^2 + dx + k)^p}$  $\frac{b_{p-1}x + c_{p-1}}{(x^2 + dx + k)^{p-1}} + \dots + \frac{b_1x + c_1}{x^2 + dx +}$  $\frac{b_1x + c_1}{x^2 + dx + k} + \cdots$ où le polynôme  $x^2+dx+k$  est à racines complexes conjuguées  $\alpha$  et  $\overline{\alpha}$  $a_n = [(x-x_0)^n g(x)]_{x=x_0}$ ;  $b_p a + c_p = [(x^2 + dx + k)^p g(x)]_{x=a}$  etc... Pour obtenir les autres coefficients, on pourra remplacer x par autant de valeurs à déterminer et résoudre le système. L'équation  $\lim_{x\to\infty}xf(x)$  est très intéressante, puisqu'elle est toujours simple à résoudre.

### Partie C : Applications

#### I. Aire entre deux courbes

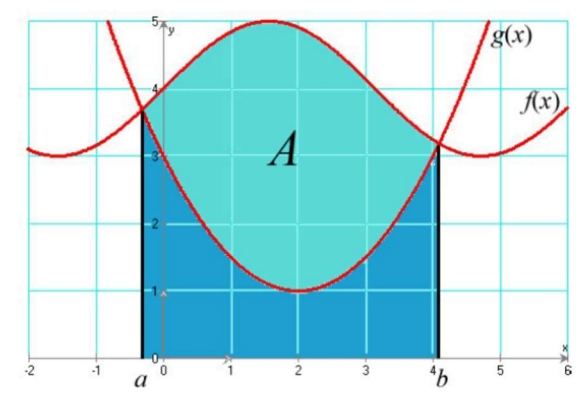

Soient f et g deux fonctions continues sur [a,b] telles que :  $f(x) \ge g(x) \quad \forall x \in [a, b].$ L'aire A, du domaine délimité entre les deux courbes est alors donnée par :

$$
A=\int_a^b \bigl(f(x)-g(x)\bigr)dx
$$

#### Exemple

Soit f et g définies sur [0 ;1] par :  $h(x) = x^3$  et  $k(x) = \sqrt{x}$ .

Déterminer A, l'aire du domaine délimité entre les courbes représentant f et g sur l'intervalle [0 ;1]

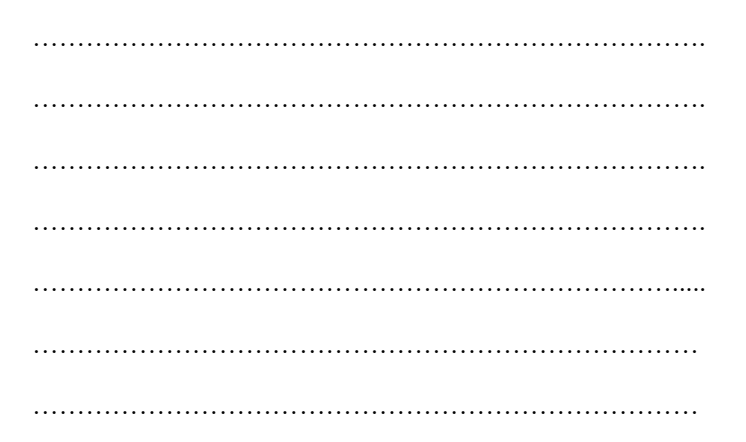

II. Volume d'un solide de révolution

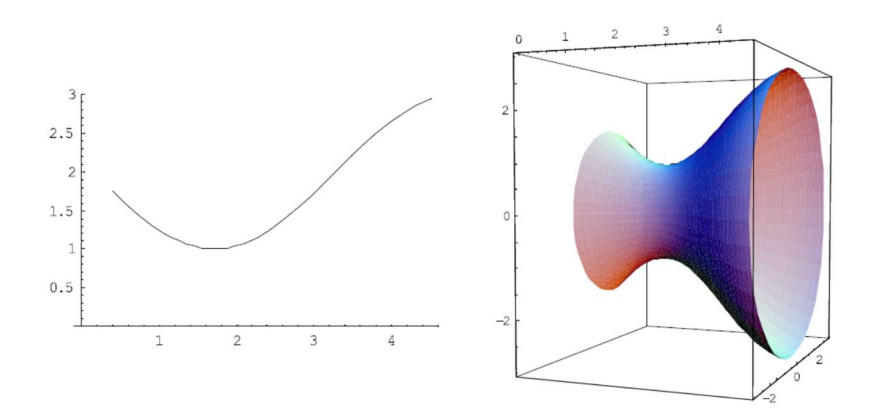

Soit f, une fonction positive et continue sur [a,b]. Le Volume V du solide généré par la révolution autour de l'axe  $(Ox)$  de la portion de courbe d'équation  $y = f(x)$  comprise entre  $x = a$  et  $x = b$  est obtenue par la formule :  $V = \pi \int_a^b (f(x))^2 dx$ 

IUT de Toulon – Département GEII – Première année

Exercices

Calculez le volume des solides générés par la révolution autour de l'axe (Ox) des courbes suivantes et donnez le nom de ces solides

 $1^\circ$  y = 4  $-1 \leq x \leq 3$  $2^{\circ}$  y = 3x  $0 \leq x \leq 2$ 

#### III. Longueur d'une courbe plane

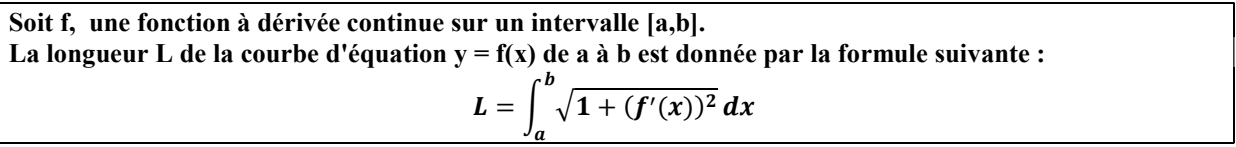

Exercices

a. Calculez la longueur de la courbe d'équation  $y = 5x$  entre les points A(1;2) et B(5;10) en utilisant la formule ci-dessus, puis vérifier votre réponse à l'aide du théorème de Pythagore.

b. Calculez la longueur de la courbe d'équation  $y = x^{\frac{3}{2}} - 1$  de  $x = 0$  à  $x = 1$ .

IUT de Toulon - Département GEII - Première année

### Partie D : Exercices

Exercice 1 A l'aide de formules usuelles, calculer :

$$
P = \int_{-\frac{\pi}{6}}^{\frac{\pi}{6}} \cos(5t) dt; \quad K = \int_{0}^{\pi} \sin(3t) \cdot \cos^{8}(3t) dt; \quad P = \int_{0}^{\frac{\pi}{3}} \sin(2t + \frac{\pi}{3}) dt;
$$
  

$$
M(x) = \int \frac{x+2}{x^2 - 2x - 3} dx; \quad N(x) = \int \frac{x}{x^3 - x^2 + x - 1} dx; \quad Q = \int_{\frac{\pi}{6}}^{\frac{\pi}{3}} \tan x \cdot dx
$$

Exercice 2 A l'aide d'une intégration par parties, calculer les intégrales suivantes :

$$
I = \int_{0}^{\pi} (2x + 1). \sin(3x). dx ; J = \int_{0}^{1} \arctan x. dx ; K = \int_{0}^{\frac{\pi}{2}} e^{-x} \cos x. dx ; L(x) = \int \frac{x^{2}}{(x^{2} + 1)^{3/2}} dx
$$

Exercice 3 A l'aide d'un changement de variable, calculer les intégrales suivantes :

$$
P = \int_{0}^{1} \frac{dx}{x^2 - 4x + 5} \quad ; \quad I = \int_{0}^{\frac{\pi}{2}} \frac{\cos(t)}{(1 + \sin(t))^2} dt \quad ; \quad K = \int_{1}^{e} \frac{\ln^3(t) + \ln^2(t) + 1}{t} dt \quad ;
$$
  
\n
$$
L = \int_{0}^{1} \frac{dx}{(x^2 + 1)^2} \text{ (on posera x=tan(t))}.
$$

Exercice 4 Calculer les intégrales suivantes :

$$
K(x) = \int (1 + \tan^2(x)) \cdot \tan^3(x) dx ; L(x) = \int \frac{1}{x^2} \cdot e^{-x} dx ; M(x) = \int x^2 e^{3x} dx ; N = \int_0^1 \frac{dt}{e^{-t} + 1} ;
$$
  
\n
$$
P = \int_1^3 \frac{x}{x^4 + 1} dx ; Q = \int_0^{\frac{\pi}{2}} \cos(x) \cdot \sin^5(x) dx ; T(x) = \int \frac{dx}{x^2 - 6x + 13} ;
$$
  
\n
$$
U(x) = \int \frac{x^4}{x^4 + 2x^3 - 2x - 1} dx ; V(t) = \int (t^3 + 2t + 3) \cdot ln(t) dt ; I = \int_0^{2\pi} \cos^2(x) \sin^3(x) dx
$$

### Partie E : Pour les poursuites d'études - Intégrales généralisées

Rappel Toute fonction f, continue sur [a,b] est intégrable sur [a,b].

Que se passe-t-il lorsque la fonction f n'est pas continue en b (ou en a) ? ou encore lorsque b= $\infty$  (ou a=- $\infty$ ) ?

#### I. Généralités

a

 $-\infty$ 

1) Intégrale généralisée ou impropre

Définition On appelle intégrale généralisée ou impropre, toute intégrale de la forme :

ſ a  $\mathbf{f}(\mathbf{x})\mathbf{dx}$  où f est continue sur  $[\mathbf{a},+\infty[$ ou bien  $\int_{-\infty}^{+\infty}$ a  $f(x)dx$  où f est continue sur  $[-\infty,a]$ ou bien  $\int$ b a  $\mathbf{f}(\mathbf{x})\mathbf{dx}$  où f est continue sur  $\begin{bmatrix} \mathbf{a},\mathbf{b} \end{bmatrix}$ ou bien  $\int$ b  $f(x)dx$  où f est continue sur  $[a,b]$ 

Exemples Les intégrales suivantes sont généralisées :

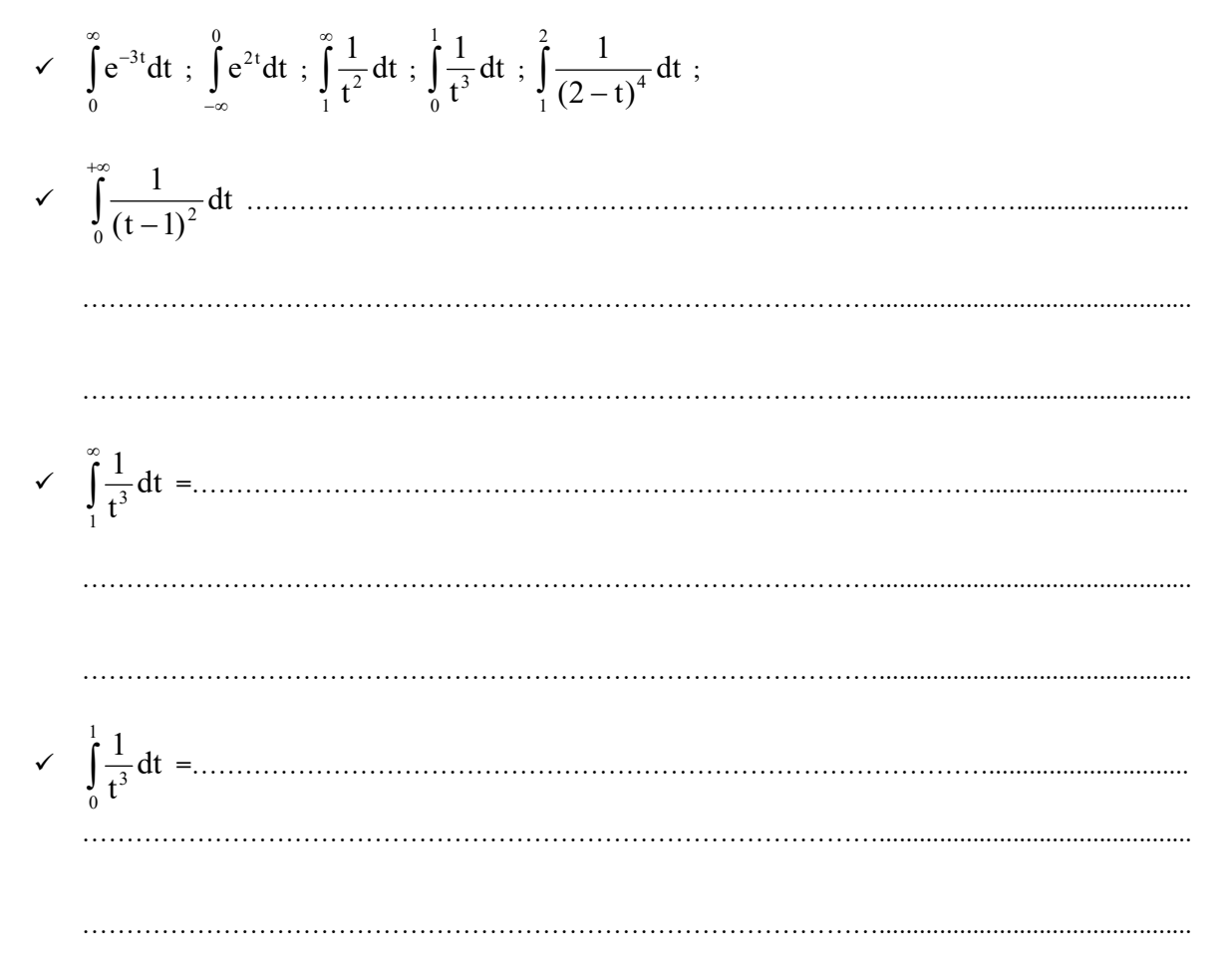

IUT de Toulon – Département GEII – Première année

#### 2) Nature d'une intégrale généralisée

Dans ce paragraphe, on notera toutes les intégrales généralisées de la forme  $\int f(x)dx$  , où f est localement b a intégrable sur  $[a,b]$  (ou ]a,b]) et  $b \in \mathbb{R}$  ou  $b = \infty$  (resp.  $a \in \mathbb{R}$  ou  $a = -\infty$ )

Définition Soit f, une fonction localement intégrable sur  $[a;b]$  ( $b \in \mathbb{R}$  ou  $b = \pm \infty$ ). Si la limite :  $\lim_{X\to b} \int$ X a  $\lim_{X\to b}\int f(t)dt$  existe et est finie, on dit alors que l'intégrale généralisée  $\int$ b a f(t)dt est convergente et on note :  $\int f(t)dt = \lim_{x \to b} \int$ X  $X \rightarrow b$ <sup>d</sup><br>a b a  $f(t)dt = \lim_{h \to 0} |f(t)dt$ . Dans le cas contraire, l'intégrale est dite divergente.

#### Remarques

 $\checkmark$  Dans le cas où b est un nombre réel, la limite à déterminer sera alors :  $\lim_{X\to b^-}$  $\lim_{x\to b^-}\int_a f(t)dt$ 

X

b

Si f est continue sur ]a,b], la limite à déterminer sera alors :  $\lim_{x\to a^+} \int_a$ X  $\lim_{x\to a^+} \int_{a}^{b} f(t) dt$ 

Exemples Déterminer la nature des intégrales généralisées suivantes :

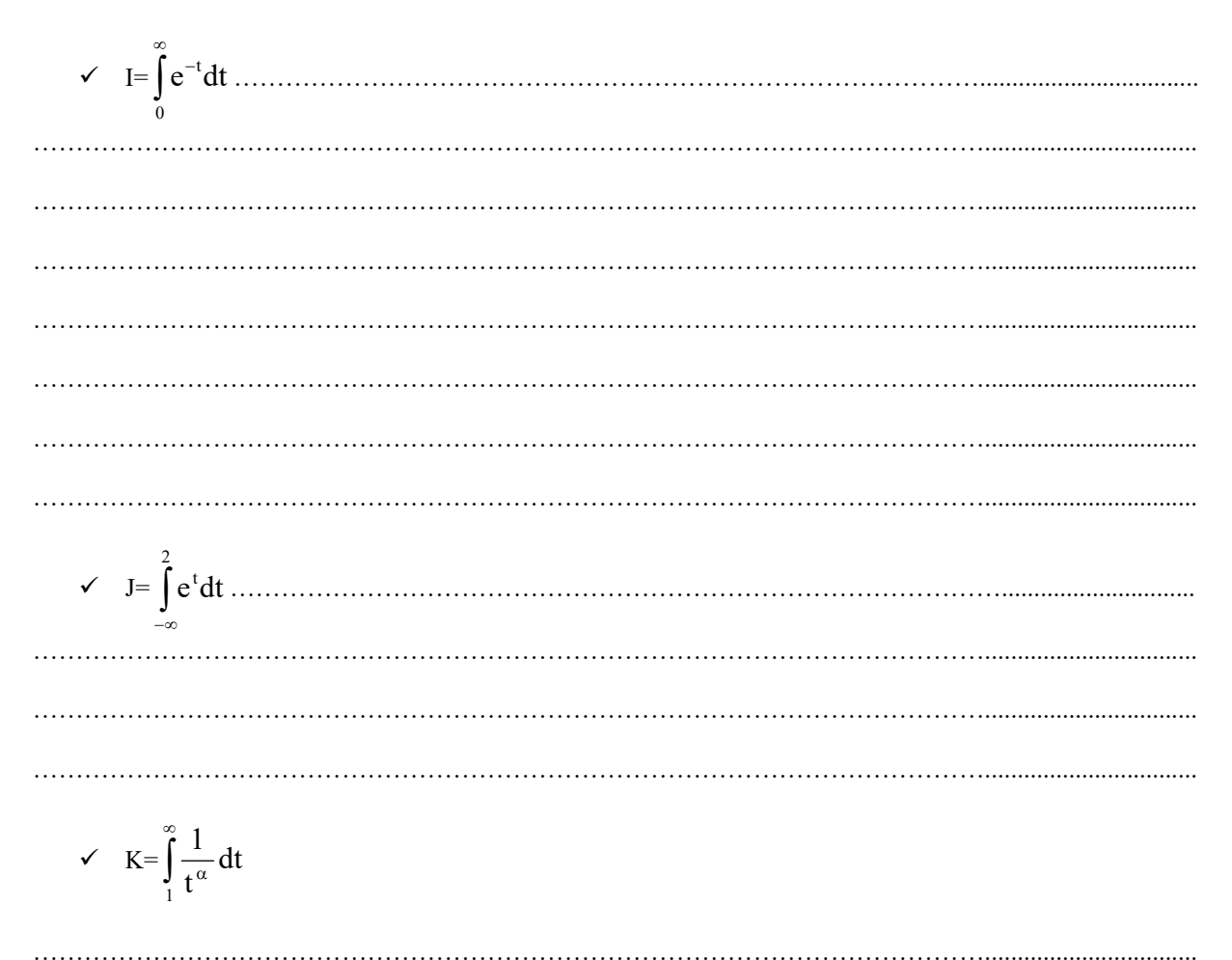

IUT de Toulon – Département GEII – Première année

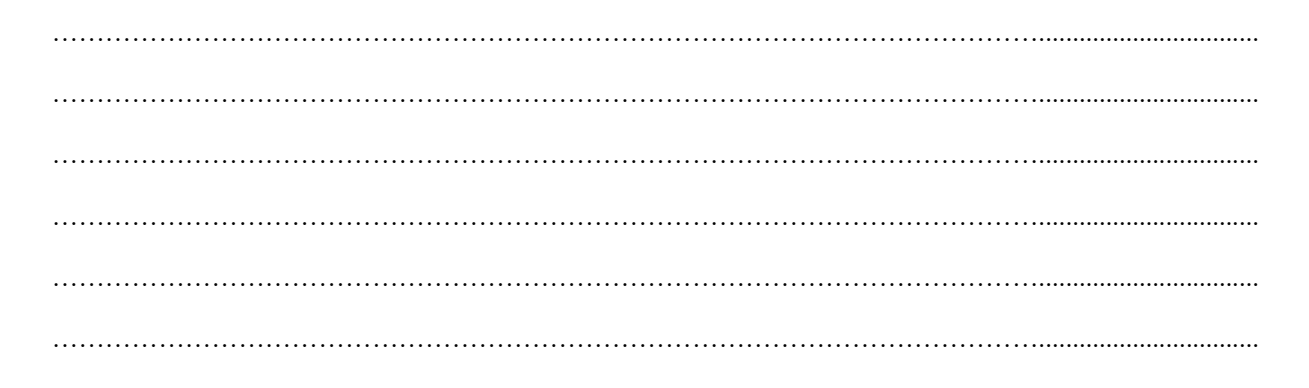

$$
\checkmark \quad L = \int_0^1 \frac{1}{t^\alpha} dt
$$

$$
\checkmark \quad M = \int_1^2 \frac{1}{(2-t)^\alpha} dt
$$

#### 4) Relation de Chasles

Soit I=
$$
\int_{a}^{b} f(t)dt
$$
, une intégrale généralisée en a et b (réels ou infinis), et c  $\in$  |a,b[.  
I converge si et seulement si les intégrales généralisées  $\int_{a}^{c} f(t)dt$  et  $\int_{a}^{b} f(t)dt$  convergent.

5) Exercice : Calculer les intégrales généralisées suivantes :

$$
I = \int_{e}^{+\infty} \frac{dt}{t \cdot \ln t}, \quad J = \int_{0}^{1} \frac{dt}{\sqrt{t(1-t)}} \text{ (on pourra effectuer le changement de variable : } t = \frac{1+u}{2} \text{).}
$$

IUT de Toulon - Département GEII - Première année

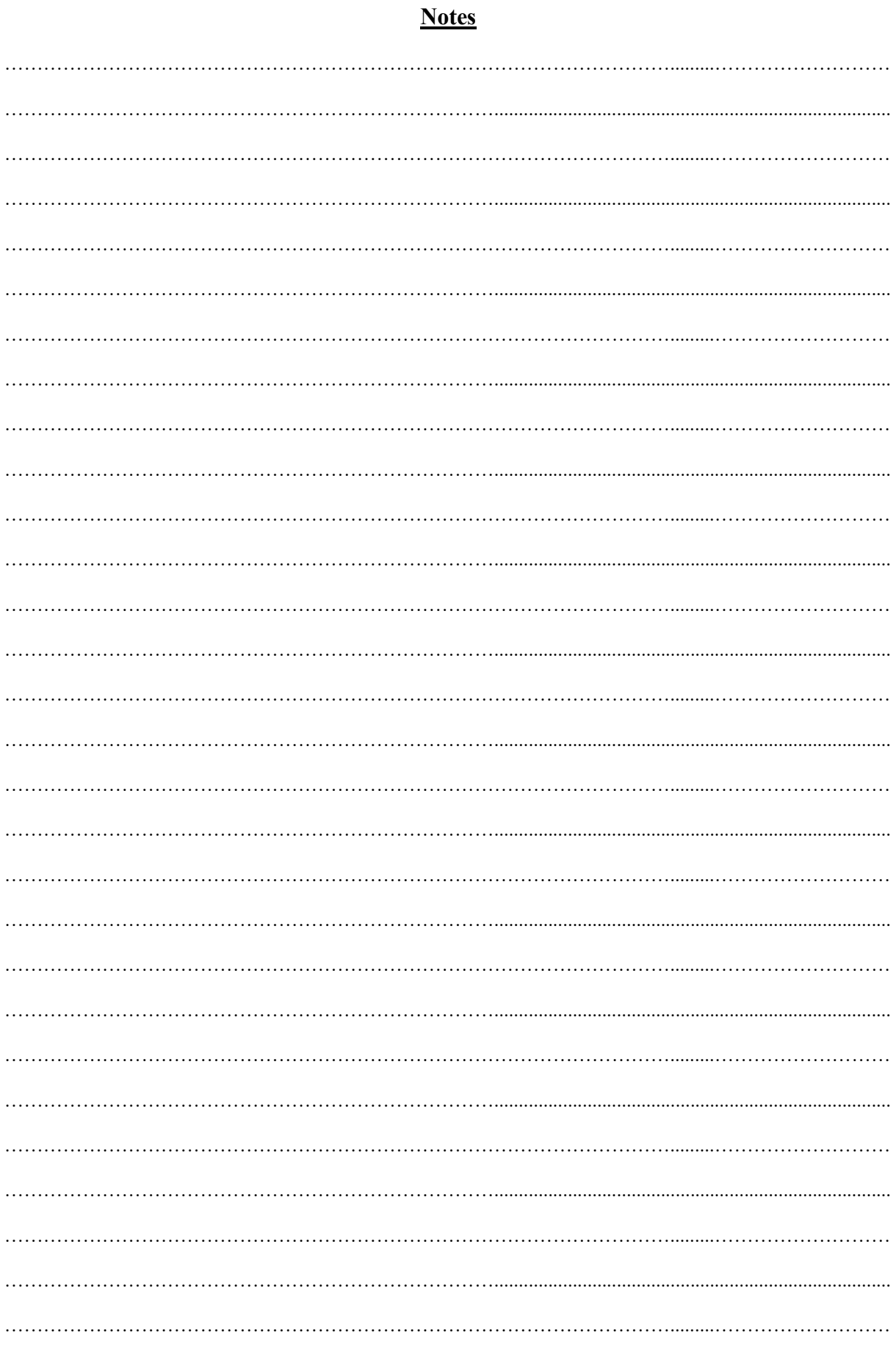

# Partie E : Intégrales généralisées pour aller plus loin...

#### II. Intégrales de référence

#### 1) Intégrales exponentielles

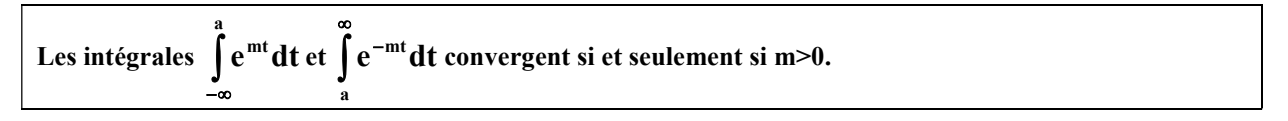

#### 2) Intégrales de Riemann

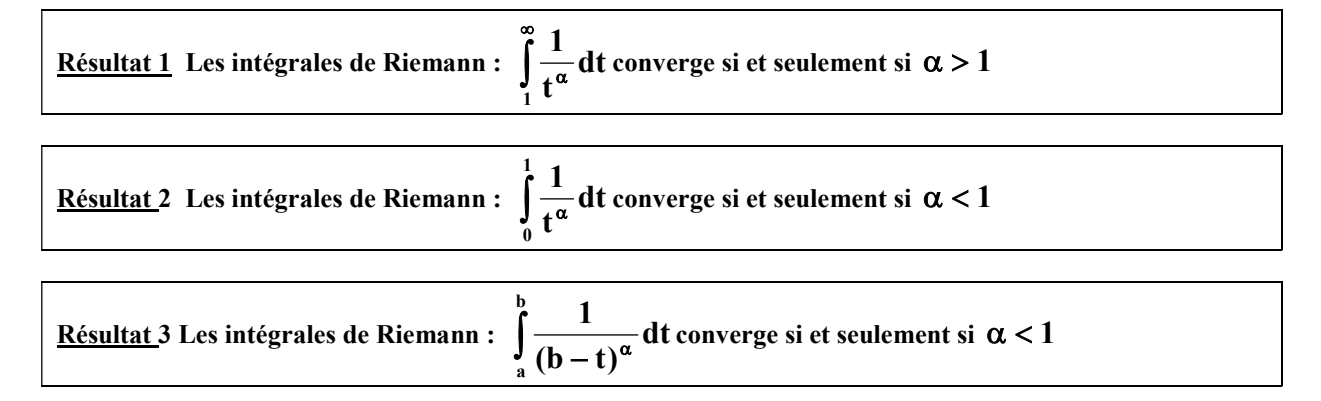

#### III. Nature de l'intégrale généralisée d'une fonction de signe constant

Dans ce paragraphe, on notera toutes les intégrales généralisées de la forme  $\int f(x)dx$ , où f est localement b a intégrable sur  $[a,b]$  (ou ]a,b]) et  $b \in \mathbb{R}$  ou  $b = \infty$  (resp.  $a \in \mathbb{R}$  ou  $a = -\infty$ )

#### 1) Théorème de comparaison

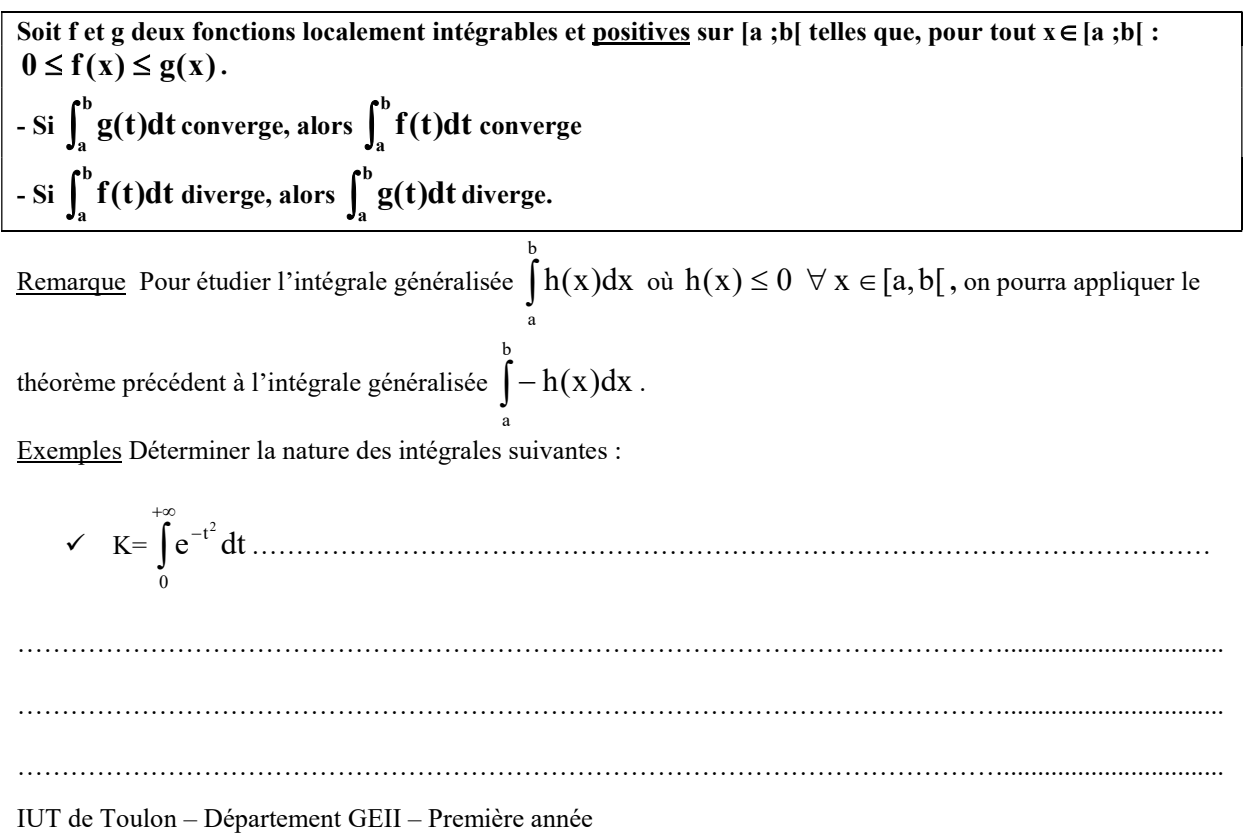

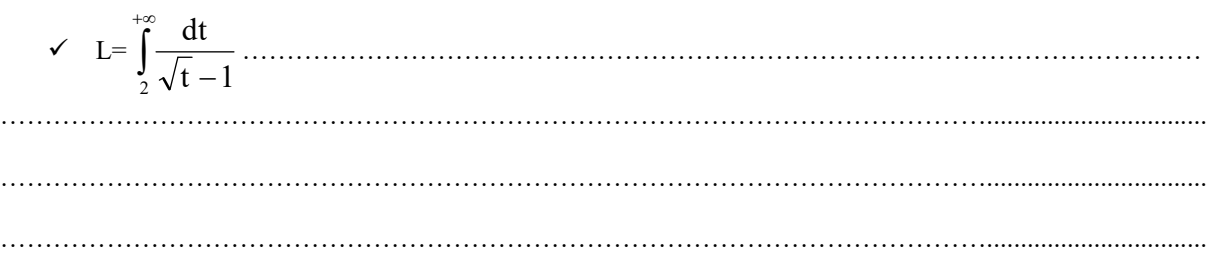

#### 2) Théorème de l'équivalence

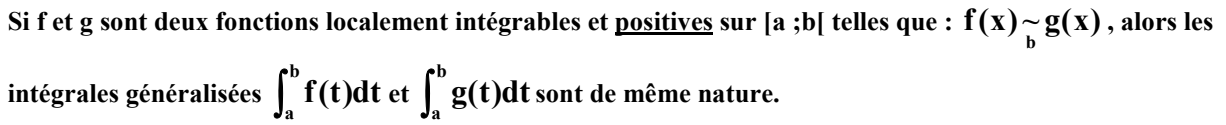

Exemples Déterminer la nature de l'intégrale suivante :

 $I = \int$  $\infty +$  $^{+}$  $^{+}$  $\int_{1}^{\frac{\mathbf{x}+\mathbf{y}}{2}}\frac{dx}{(x^{2}+1)\sqrt{x}}dx$  $(x^2 + 1)\sqrt{x}$ <sup>x</sup> <sup>5</sup> …………………………………………………………………………….............................  $\mathcal{L}^{(n)}$  is the contract of the contract of the contract of the contract of the contract of the contract of …………………………………………………………………………………………………................................

…………………………………………………………………………………………………................................

**Remarques** 

- $\checkmark$  Si f est localement intégrable sur [a,b] et si b est un réel fini, on cherchera un équivalent de la fonction f en  $b^{\cdot}$ .
- $\checkmark$  Si f est localement intégrable sur [a,b] et si a est un réel fini, on cherchera un équivalent de la fonction f en  $a^+$  .

**Conséquences** 

- $\checkmark$  Si f est localement intégrable sur [a,b[ et prolongeable par continuité en b réel fini, alors  $f(x)$ <sub>r</sub> cte et l'intégrale généralisée  $\int_a^b f(t)dt$  converge.  $b^ \qquad \qquad$   $\qquad$   $\q$
- $\checkmark$  Si f est localement intégrable sur [a,b] et prolongeable par continuité en a réel fini, alors  $f(x)$ <sub>a</sub>+ cte et l'intégrale généralisée  $\int_a^b$  $\int_{a}^{b} f(t) dt$  converge.

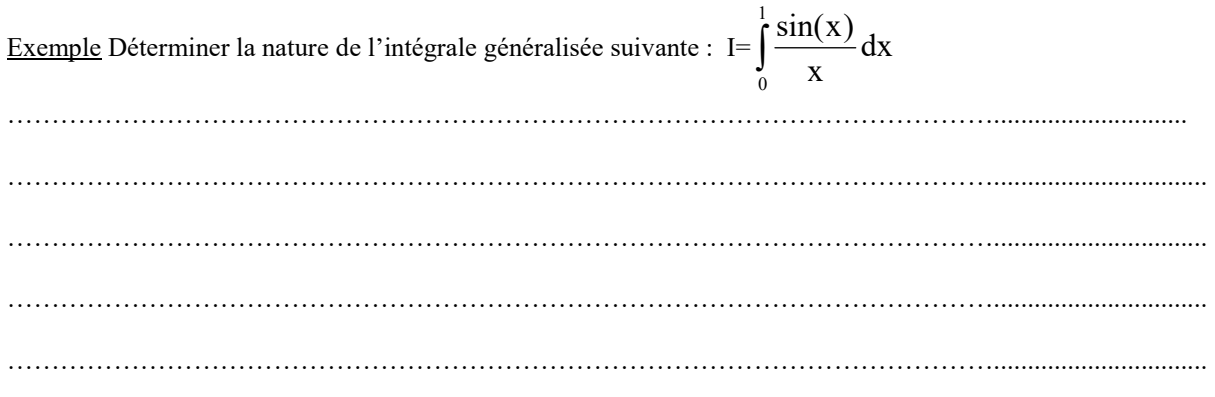

#### IV. Nature de l'intégrale généralisée d'une fonction de signe non constant

Dans ce paragraphe, on notera toutes les intégrales généralisées de la forme  $\int f(x)dx$  où f est continue sur

b

a

 $[a,b[$  (ou ]a,b]) et b est soit un réel soit  $\infty$  (resp. a est soit un réel soit  $-\infty$ )

1) Théorème de la convergence absolue

Soit f une fonction localement intégrable sur [a ;b[ , si l'intégrale  $\int_a^b$  $\int_a^b |f(t)| dt$  converge alors  $\int_a^b$  $\int_{a}^{b} f(t) dt$ converge.

De plus, on a l'inégalité :  $\left| \int_a^b f(t) dt \right| \leq \int_a^b$ a b  $\int_{a}^{\infty} f(t)dt \leq \int_{a}^{\infty} |f(t)|dt$ .

Exemples Déterminer la nature de l'intégrale suivante :

$$
I = \int_{1}^{+\infty} \frac{\sin x}{x^2} dx
$$
.................  
100

convergent

#### V. Exercices

Exercice 1 : Calculer les intégrales généralisées suivantes :

$$
I = \int_{e}^{+\infty} \frac{dt}{t \cdot \ln t}, \quad J = \int_{0}^{1} \frac{dt}{\sqrt{t(1-t)}} \text{ (on pourra effectuer le changement de variable : } t = \frac{1+u}{2} \text{).}
$$

Exercice 2 : A l'aide du théorème de comparaison, déterminer la nature des intégrales généralisées suivantes :

$$
I = \int_{1}^{+\infty} \frac{dt}{t^4 + \cos^2(t)} \text{ ; } J = \int_{1}^{+\infty} \frac{dt}{t^{E(t)}} \text{ où } E \text{ est la fonction partie entière ; } K = \int_{2}^{+\infty} \frac{\ln x}{x^2} dx \text{ ; } L = \int_{0}^{1} \frac{\ln x}{x^3} dx \text{ ; }
$$

$$
M = \int_{2}^{+\infty} \frac{x^2}{e^x + \ln x} dx \text{ ; } N = \int_{1}^{+\infty} \frac{x^{\ln x}}{e^x} dx
$$

Exercice 3 : A l'aide du théorème de l'équivalence, déterminer la nature des intégrales généralisées suivantes :

$$
I = \int_{0}^{+\infty} \frac{(2t-1)^4}{\sqrt{t(t^8+t^4+1)}} dt \; ; \; J = \int_{0}^{1} \frac{\ln(1+x)}{\sqrt{1-x^2}} dx \; ; \; K = \int_{0}^{1} \frac{1}{\sin x \cdot \sqrt{\cos x}} dx \; ; \; L = \int_{0}^{2} x^{\alpha} \cdot (1-e^{-\frac{1}{\sqrt{x}}}) dx
$$

Exercice 4 : Déterminer la nature des intégrales généralisées suivantes :

$$
I = \int_{0}^{+\infty} \frac{t^2}{e^t - 1} dt \text{ ; } J = \int_{0}^{+\infty} \frac{1 - \cos(t)}{t^2} dt \text{ ; } K = \int_{0}^{1} \frac{dx}{\sqrt[4]{x(1 - x)^3}} \text{ ; } M = \int_{0}^{+\infty} \frac{\sin x}{\sqrt{x}} dx \text{ (on effective a)}
$$

intégration par parties pour la borne infinie) ;  $N_{\alpha,\beta} = \int$  $+\infty$ β  $\alpha$  $\alpha,\beta = \int_{0}^{\alpha} (1+$  $=$ 0  $_{,\beta} = \int_{0}^{t} \frac{t}{(1+t^{\beta})} dt$  $N_{\alpha \beta} = \int_{0}^{+\infty} \frac{t^{\alpha}}{4\pi} dt$  où  $\alpha$  et  $\beta$  sont deux réels.

**Exercise 5 :** Soit les intégrales 
$$
I = \int_{0}^{\frac{\pi}{2}} \ln(\sin x) dx
$$
 et  $J = \int_{0}^{\frac{\pi}{2}} \ln(\cos x \cdot \sin x) dx$ 

- 1) Montrer que l'intégrale I est convergente.
- 2) Montrer que J=2I.
- 3) En remarquant que  $\cos x . \sin x = \frac{3x}{2}$  $\cos x . \sin x = \frac{\sin(2x)}{\cos x}$  pour tout réel x, et en effectuant des changements de variable, calculer I.

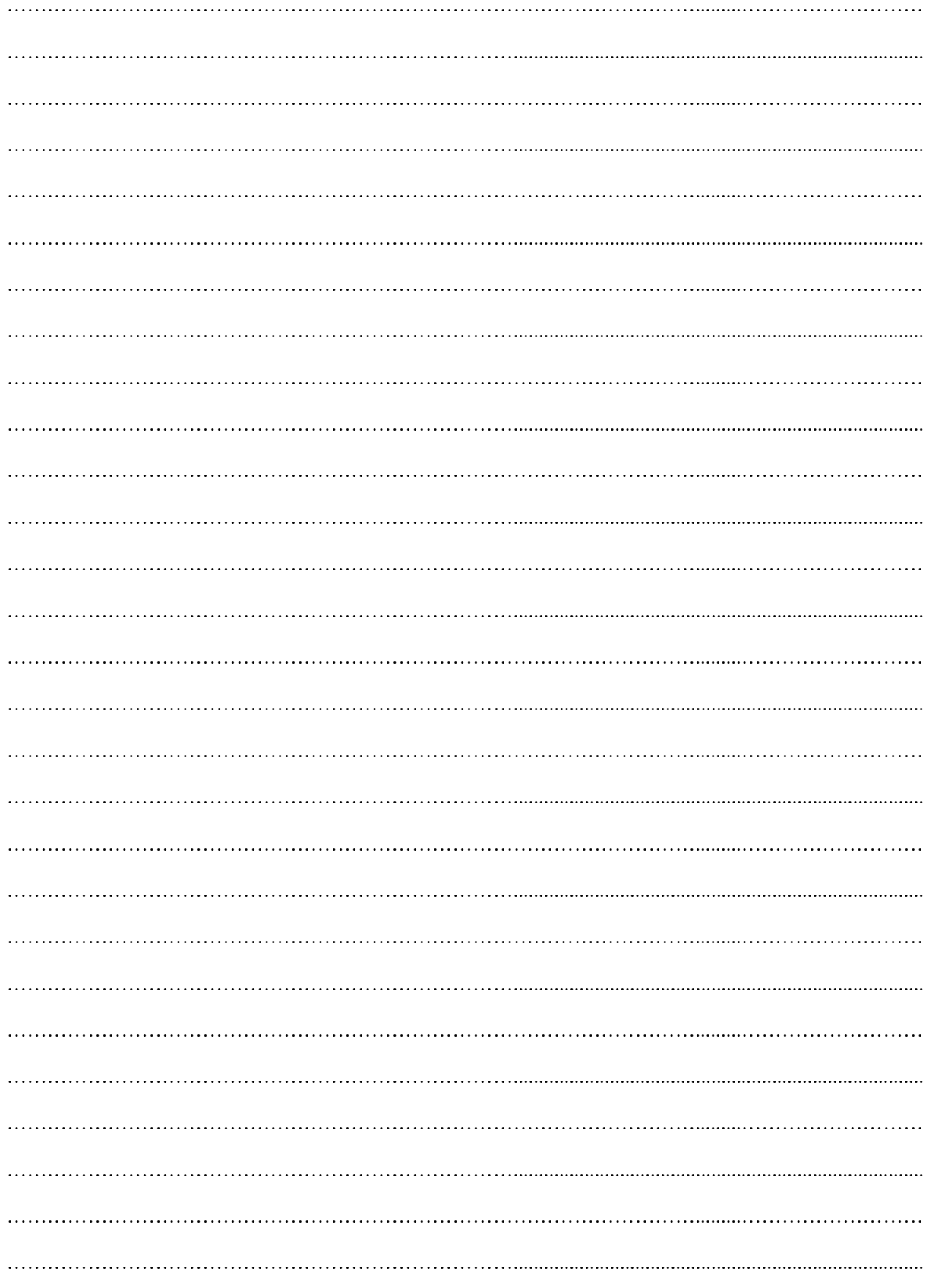